①ショートカットをタップ

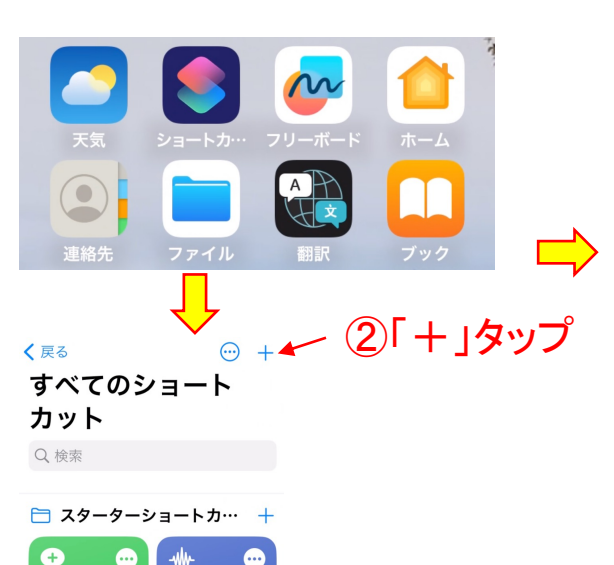

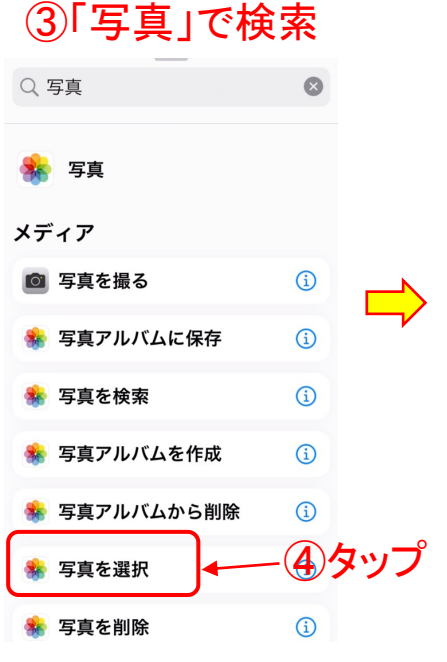

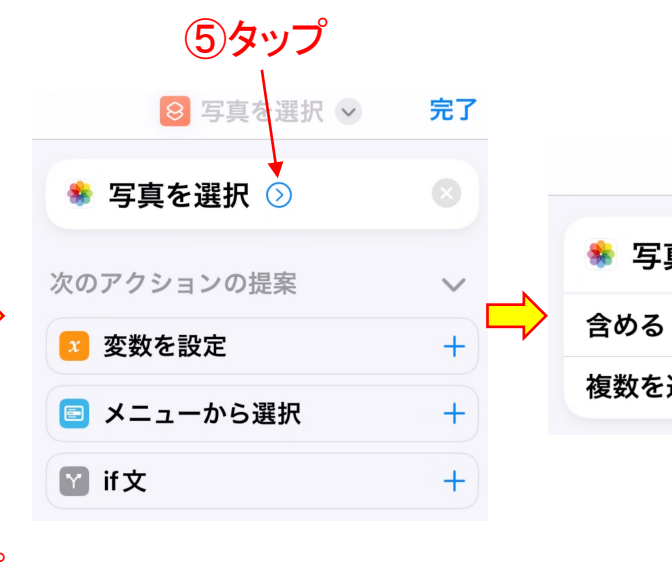

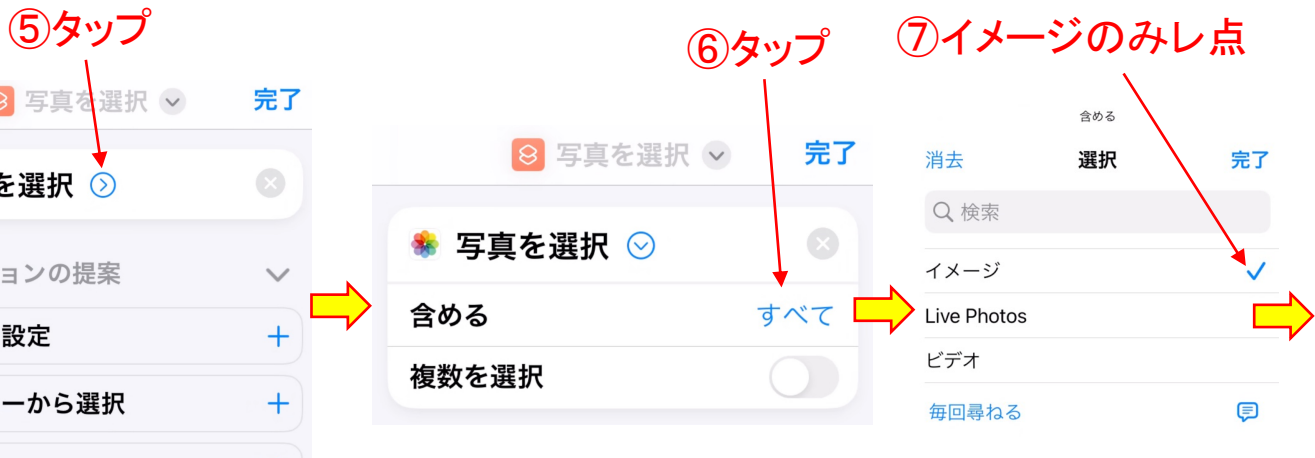

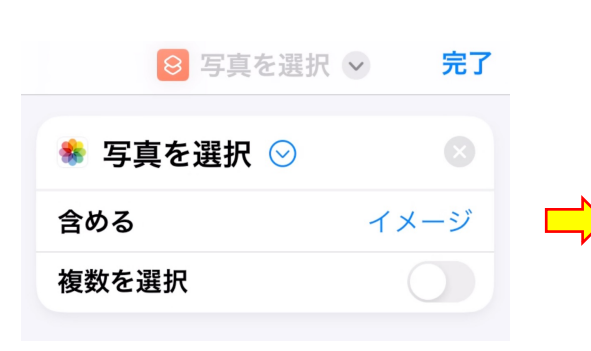

Shazamショ

最新の写真を

メッセージ

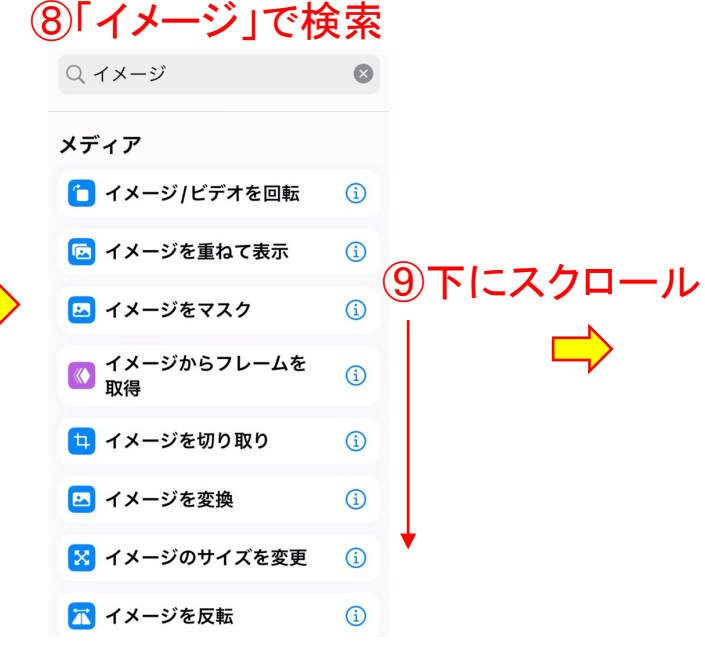

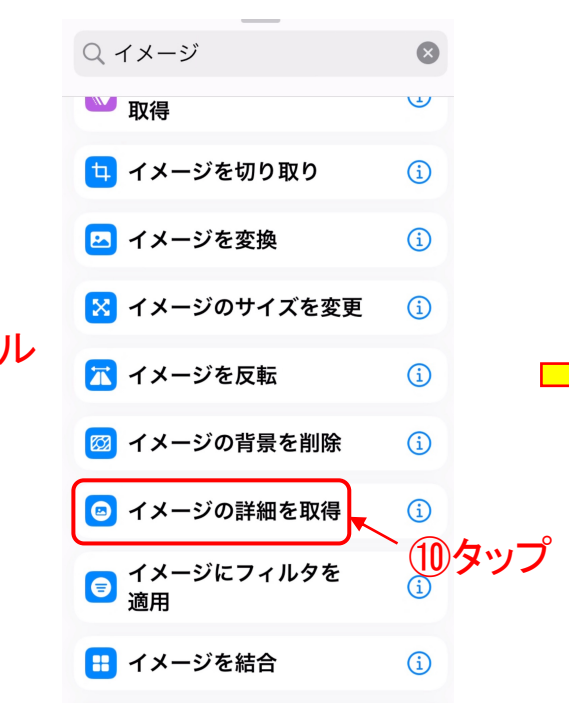

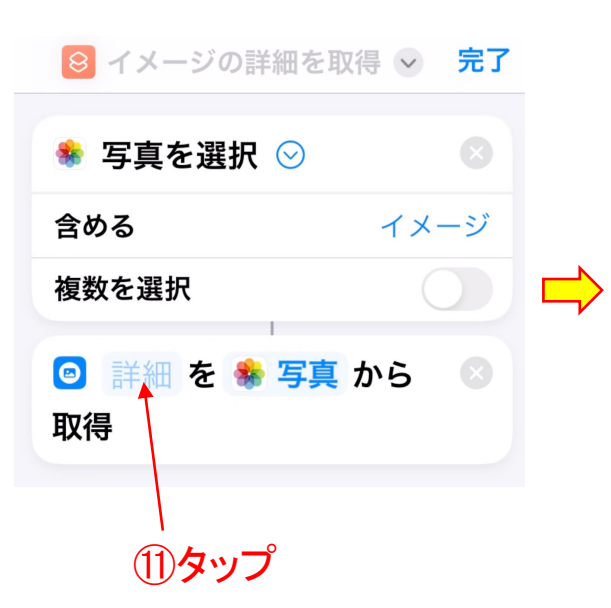

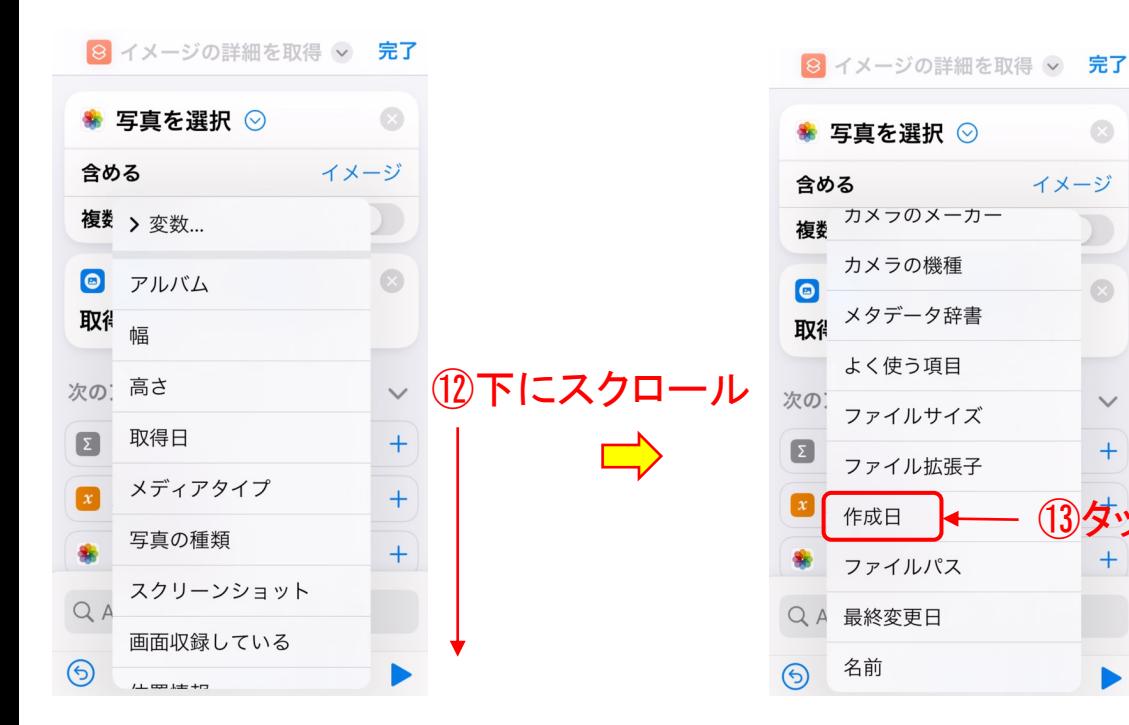

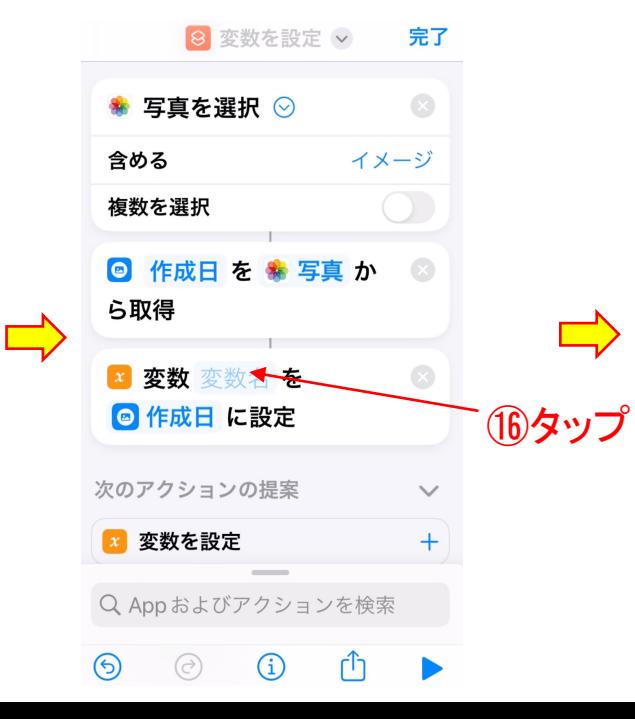

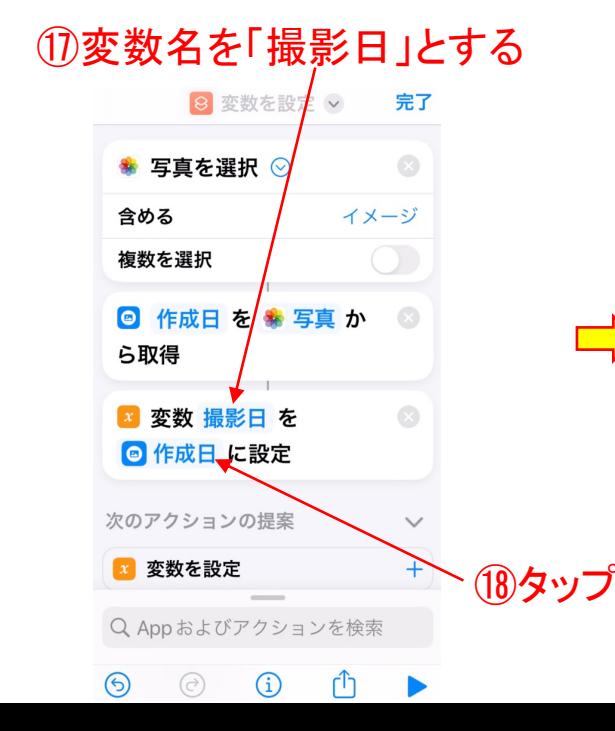

⑬タップ

イメージ

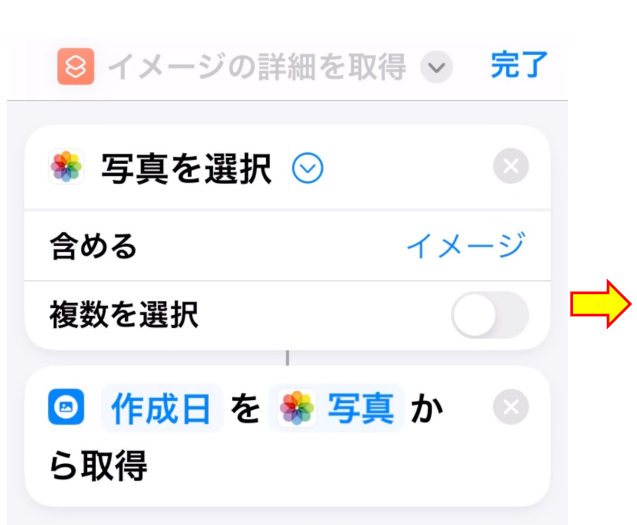

⑲「日付」にレ点

◎ 作成日

変数名

種類

日付

名前

 $\mathbf{x}$ 

変数を消去

日付フォーマット

時間フォーマット

例: 2023/09/09

時間フォーマットは「なし」

作成日

日付 >

中ぐ

なしぐ

アクションを表示

## ⑭「変数」で検索

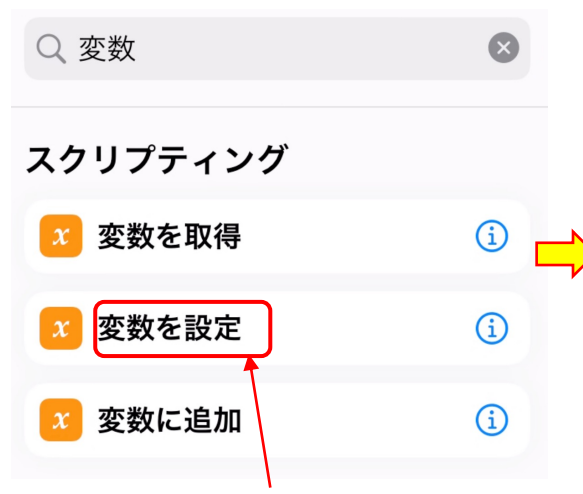

⑮タップ

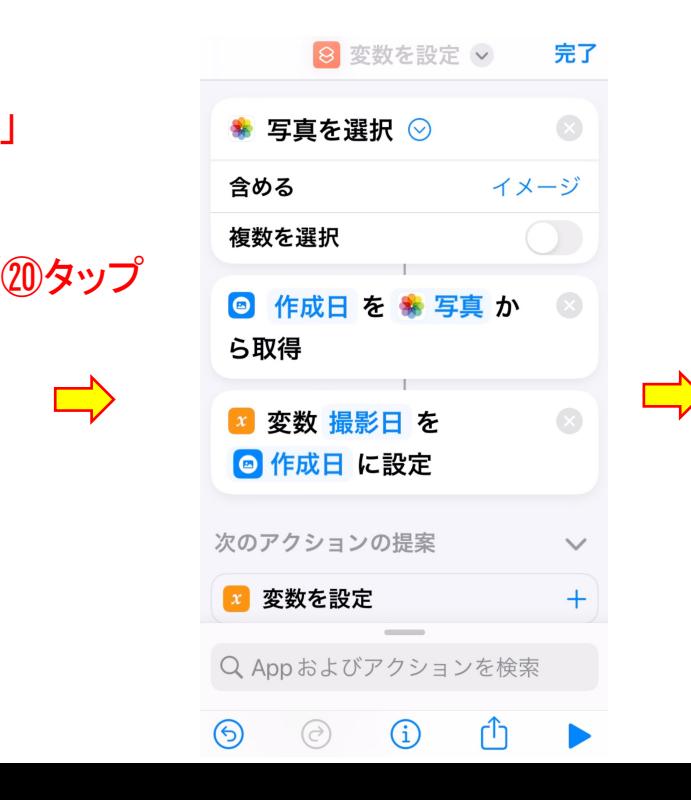

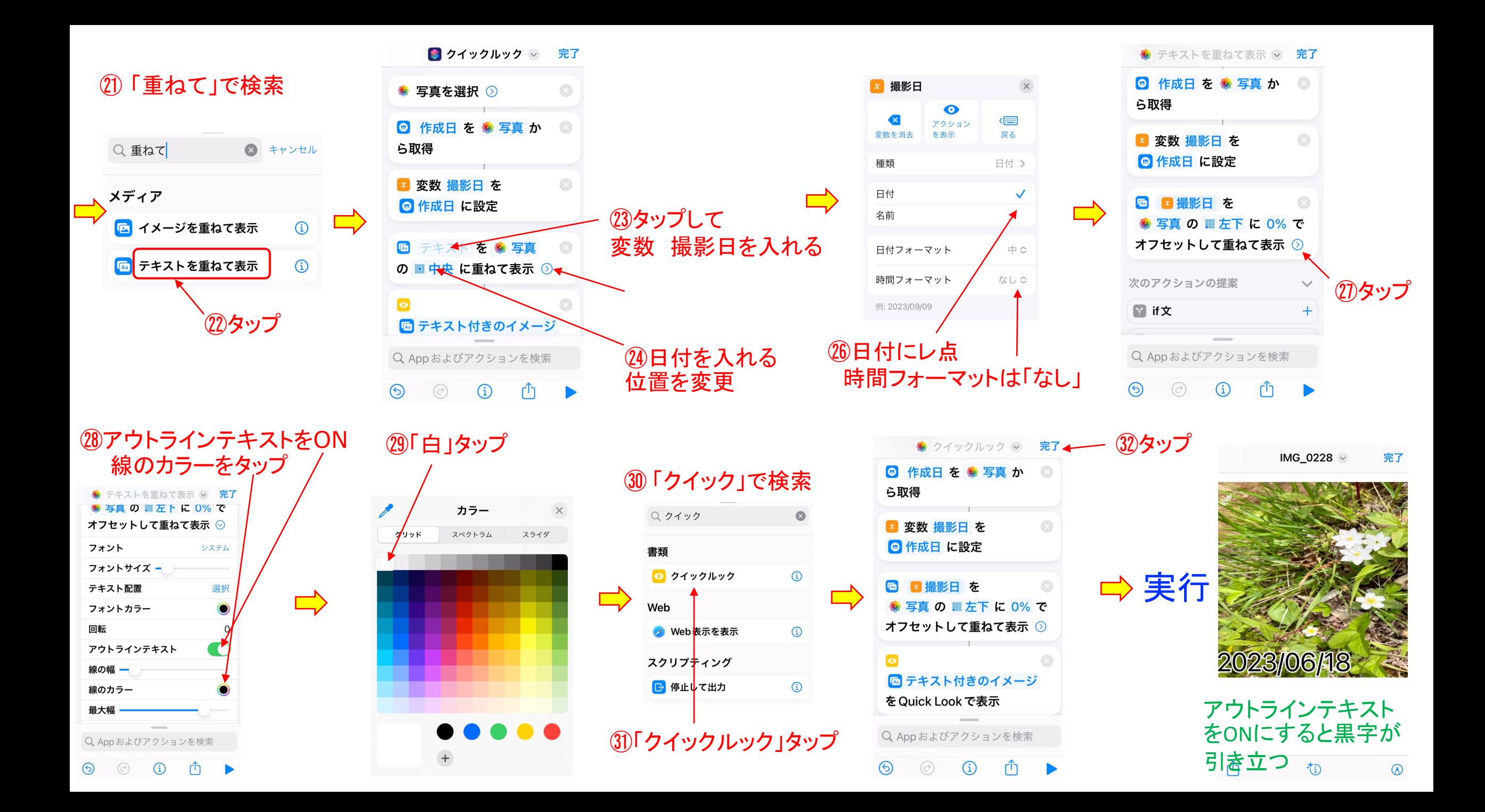